# inst.eecs.berkeley.edu/~cs61c CS61C: Machine Structures

## **Lecture 6 – C Memory Management**

2004-09-13

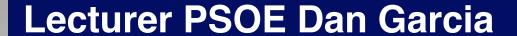

www.cs.berkeley.edu/~ddgarcia

Cal ranked in the top 10!⇒

After a convincing win over

Air Force, we're now ranked #10 in all polls (USA/ESPN/AP). We face Southern Miss (1-0) on Thursday. Barry Bonds also homered to reach 699 HRs!

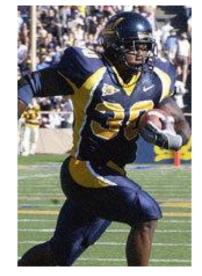

#### Clarifications to Friday's lecture

```
struct point {
    int x;
    int y;
   should have been written
struct point {
    int x;
    int y;
```

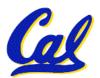

#### Where allocated?

- Structure declaration does not allocate memory
- Variable declaration <u>does</u> allocate memory
  - If declare <u>outside</u> a procedure, allocated in static storage
  - If declare inside procedure, allocated on the stack and freed when procedure returns.
    - NB: main() is a procedure

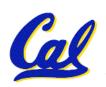

```
int myGlobal;
main() {
   int myTemp;
}
```

#### The Stack

- Stack frame includes:
  - Return address
  - Parameters
  - Space for other local variables
- Stack frames contiguous blocks of memory; stack pointer tells where top stack frame is
- When procedure ends, stack frame is tossed off the stack; frees memory for future stack frames

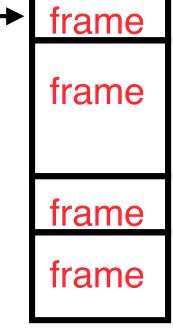

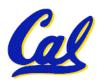

#### **Stack**

 Last In, First Out (LIFO) memory usage

```
main ()
{ a(0);
  void a (int m)
  { b(1);
   void b (int n)
    { c(2);
     void c (int o)
     { d(3);
     void d (int p)
```

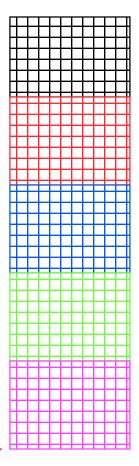

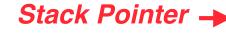

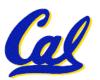

#### Who cares about stack management?

 Pointers in C allow access to deallocated memory, leading to hard-to-find bugs!

```
int * ptr ()
                            main
                   main
                                    main
   int y;
  y = 3;
  return &y;
main ()
   int *stackAddr,content;
   stackAddr = ptr();
   content = *stackAddr;
  printf("%d", content); /* 3 */
  content = *stackAddr;
  printf("%d", content); /*13451514 */
```

### **C** Memory Management

- C has 3 pools of memory
  - Static storage: global variable storage, basically permanent, entire program run
  - The Stack: local variable storage, parameters, return address (location of "activation records" in Java or "stack frame" in C)
  - The Heap (dynamic storage): data lives until deallocated by programmer
- C requires knowing where objects are in memory, otherwise don't work as expect
  - Java hides location of objects

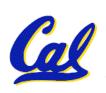

### The Heap (Dynamic memory)

- Large pool of memory, not allocated in contiguous order
  - back-to-back requests for heap memory could result blocks very far apart
  - where Java new command allocates memory
- In C, specify number of bytes of memory explicitly to allocate item

```
int *ptr;
ptr = (int *) malloc(sizeof(int));
/* malloc returns type (void *),
so need to cast to right type */
```

 malloc(): Allocates raw, uninitialized memory from heap

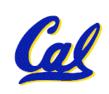

### **Review: Normal C Memory Management**

• A program's address space contains 4 regions:

stack: local variables, grows downward

 heap: space requested for pointers via malloc(); resizes dynamically, grows upward

 static data: variables declared outside main, does not grow or shrink ~ 0<sub>hex</sub>

 code: loaded when program starts, does not change

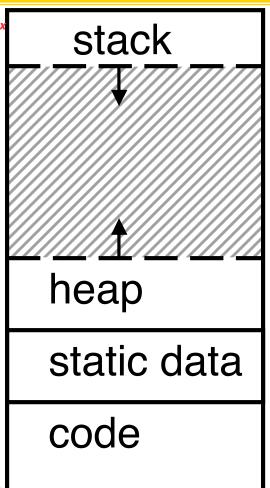

For now, OS somehow prevents accesses between stack and heap (gray hash lines). Wait for virtual memory

### Intel 80x86 C Memory Management

- A C program's 80x86 address space:
  - heap: space requested for pointers via malloc(); resizes dynamically, grows upward
  - static data: variables declared outside main, does not grow or shrink

~ 08000000<sub>hex</sub>

 code: loaded when program starts, does not change

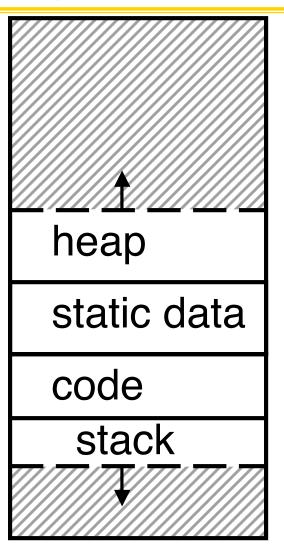

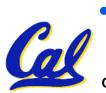

stack: local variables, grows downward

#### **Memory Management**

- How do we manage memory?
- Code, Static storage are easy: they never grow or shrink
- Stack space is also easy: stack frames are created and destroyed in last-in, first-out (LIFO) order
- Managing the heap is tricky: memory can be allocated / deallocated at any time

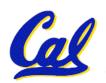

#### **Heap Management Requirements**

- Want malloc() and free() to run quickly.
- Want minimal memory overhead
- Want to avoid fragmentation when most of our free memory is in many small chunks
  - In this case, we might have many free bytes but not be able to satisfy a large request since the free bytes are not contiguous in memory.

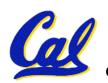

### **Heap Management**

- An example
  - Request R1 for 100 bytes
  - Request R2 for 1 byte
  - Memory from R1 is freed
  - Request R3 for 50 bytes

R1 (100 bytes)
R2 (1 byte)

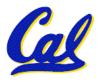

### **Heap Management**

### An example

- Request R1 for 100 bytes
- Request R2 for 1 byte
- Memory from R1 is freed
- Request R3 for 50 bytes

R3?
R2 (1 byte)
R3?

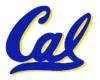

### **K&R Malloc/Free Implementation**

- From Section 8.7 of K&R
  - Code in the book uses some C language features we haven't discussed and is written in a very terse style, don't worry if you can't decipher the code
- Each block of memory is preceded by a header that has two fields: size of the block and a pointer to the next block
- All free blocks are kept in a linked list, the pointer field is unused in an allocated block

#### **K&R** Implementation

- malloc() searches the free list for a block that is big enough. If none is found, more memory is requested from the operating system.
- free() checks if the blocks adjacent to the freed block are also free
  - If so, adjacent free blocks are merged (coalesced) into a single, larger free block
  - Otherwise, the freed block is just added to the free list

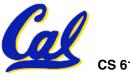

#### Choosing a block in malloc()

- If there are multiple free blocks of memory that are big enough for some request, how do we choose which one to use?
  - best-fit: choose the smallest block that is big enough for the request
  - first-fit: choose the first block we see that is big enough
  - next-fit: like first-fit but remember where we finished searching and resume searching from there

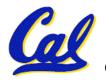

#### Administrivia – Posting to the Newsgroup

#### What IS allowed

 Clarifying questions (to make sure you understand the spec correctly)

#### What is NOT allowed

- Explaining your design
- Providing test cases
- Posting code of any kind, be it...
  - Working code to provide help
  - Buggy code to request help
- Anything that would deprive another student from the "good think" – tackling a tough problem from start through finish

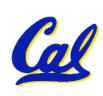

#### Peer Instruction – Pros and Cons of fits

- A. The con of first-fit is that it results in many small blocks at the beginning of the free list
- B. The con of next-fit is it is slower than first-fit, since it takes longer in steady state to find a match
- C. The con of best-fit is that it leaves lots of tiny blocks

ABC

 $oldsymbol{1}: \ extbf{FFF}$ 

2: **FFT** 

3: **FTF** 

4: **FTT** 

5: **TFF** 

6: **TFT** 

7: TTF

8: TTT

Garcia, Fall 2004 © UCB

#### What's this CS&E stuff good for?

Only Sociology majors help real people?

 Computer technology (CS&E majors) offers extraordinary aid to the disabled

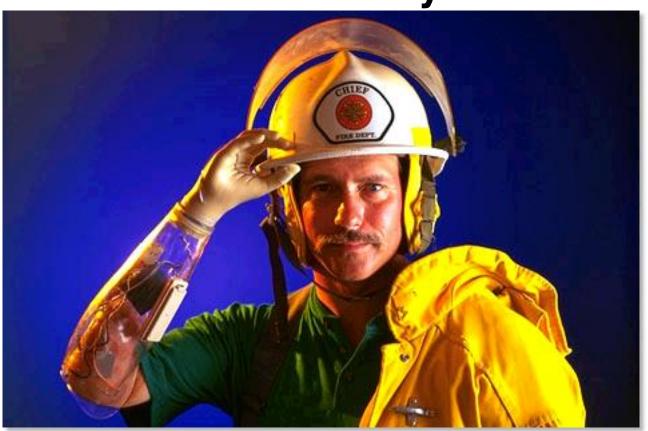

#### **Bionics**:

Sensors in latex fingers instantly register hot and cold, and an electronic interface in his artificial limb stimulates the nerve endings in his upper arm, which then pass the information to his brain. The \$3,000 system allows his hand to feel pressure and weight, so for the first time since losing his arms in a 1986 accident, he can pick up a can of soda without crushing it or having it slip through his fingers. One Digital Day

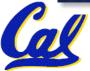

#### Tradeoffs of allocation policies

- Best-fit: Tries to limit fragmentation but at the cost of time (must examine all free blocks for each malloc). Leaves lots of small blocks (why?)
- First-fit: Quicker than best-fit (why?) but potentially more fragmentation. Tends to concentrate small blocks at the beginning of the free list (why?)
- Next-fit: Does not concentrate small blocks at front like first-fit, should be faster as a result.

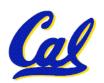

#### And in conclusion...

- C has 3 pools of memory
  - Static storage: global variable storage, basically permanent, entire program run
  - The Stack: local variable storage, parameters, return address
  - The Heap (dynamic storage): malloc() grabs space from here, free() returns it.
- •malloc() handles free space with freelist. Three different ways to find free space when given a request:
  - First fit (find first one that's free)
  - Next fit (same as first, but remembers where left off)

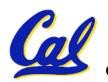

Best fit (finds most "snug" free space)